# Package 'downloadthis'

November 9, 2023

<span id="page-0-0"></span>Title Implement Download Buttons in 'rmarkdown'

Version 0.3.3

Description Implement download buttons in HTML output from 'rmarkdown' without the need for 'runtime:shiny'.

License MIT + file LICENSE

URL <https://github.com/fmmattioni/downloadthis>

BugReports <https://github.com/fmmattioni/downloadthis/issues>

Encoding UTF-8

Imports fs, readr, writexl, bsplus, mime, htmltools, magrittr, zip, ggplot2, base64enc

RoxygenNote 7.2.3

**Suggests** knitr, rmarkdown, test that  $(>= 3.0.1)$ , spelling, covr

VignetteBuilder knitr

Language en-US

Config/testthat/edition 3

Config/testthat/parallel true

NeedsCompilation no

Author Felipe Mattioni Maturana [aut, cre]

(<<https://orcid.org/0000-0002-4221-6104>>), John Coene [ctb]

Maintainer Felipe Mattioni Maturana <felipe.mattioni@med.uni-tuebingen.de>

Repository CRAN

Date/Publication 2023-11-09 11:40:02 UTC

## R topics documented:

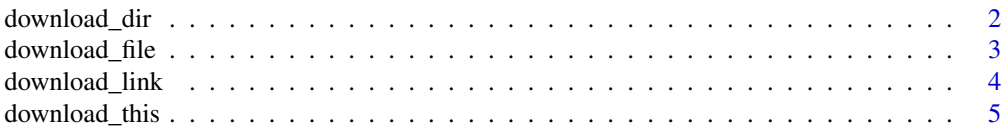

#### <span id="page-1-0"></span>**Index** [8](#page-7-0) **8**

download\_dir *Download a directory*

#### Description

The path is converted into a .zip file.

#### Usage

```
download_dir(
 path,
 output_name,
 button_label = "Download data",
 button_type = c("default", "primary", "success", "info", "warning", "danger"),
 has_icon = TRUE,
  icon = "fa fa-save",
  self_contained = FALSE,
  ...
\mathcal{L}
```
### Arguments

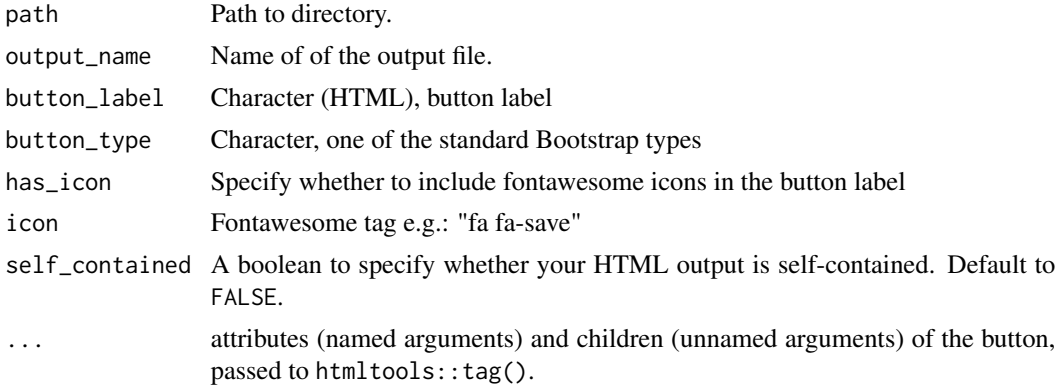

#### Value

htmltools:[:tag](#page-0-0), <br/>button>

#### Examples

```
## Not run:
## Directory path as an example
download_dir(
 path = system.file("assets", package = "downloadthis"),
  output_name = "example dir",
 button_label = "Download directory",
```
#### <span id="page-2-0"></span>download\_file 3

```
button_type = "success",
 has_icon = TRUE,
  icon = "fa fa-save",
  self_contained = FALSE
)
## End(Not run)
```
download\_file *Download a local file or multiple files*

#### Description

In case multiple files are chosen, the files will be converted to a .zip file.

#### Usage

```
download_file(
  path,
 output_name,
 button_label = "Download data",
 button_type = c("default", "primary", "success", "info", "warning", "danger"),
 has_icon = TRUE,
  icon = "fa fa-save",
  self_contained = FALSE,
  ...
)
```
#### Arguments

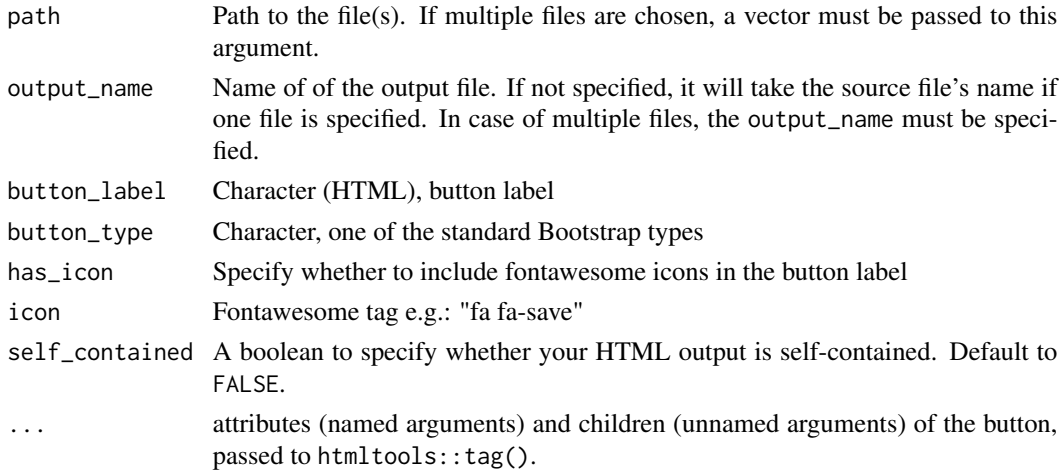

#### Value

htmltools:[:tag](#page-0-0), <br/>button>

#### Examples

```
## Not run:
## One file example
download_file(
  path = system.file("assets/css/all.min.css", package = "downloadthis"),
  output_name = "CSS file from downloadthis",
  button_label = "Download css file",
  button_type = "danger",
  has_icon = TRUE,
  icon = "fa fa-save",
  self_contained = FALSE
)
## Multiple files example
path_files <- list.files(
  path = system.file("assets/css", package = "downloadthis"),
  full.names = TRUE
\mathcal{L}download_file(
  path = path_files,
  output_name = "Files from downloadthis",
  button_label = "Download files",
  button_type = "danger",
  has_icon = TRUE,
  icon = "fa fa-save",
  self_contained = FALSE
)
## End(Not run)
```
download\_link *Download file from a web address*

#### Description

It associates your download button to a web link. This might be an alternative when your file is too big for being handled by download\_this().

#### Usage

```
download_link(
  link,
 button_label = "Download data",
 button_type = c("default", "primary", "success", "info", "warning", "danger"),
 has_icon = TRUE,
  icon = "fa fa-save",
  self_contained = FALSE,
  ...
)
```
<span id="page-3-0"></span>

#### <span id="page-4-0"></span>download\_this 5

#### Arguments

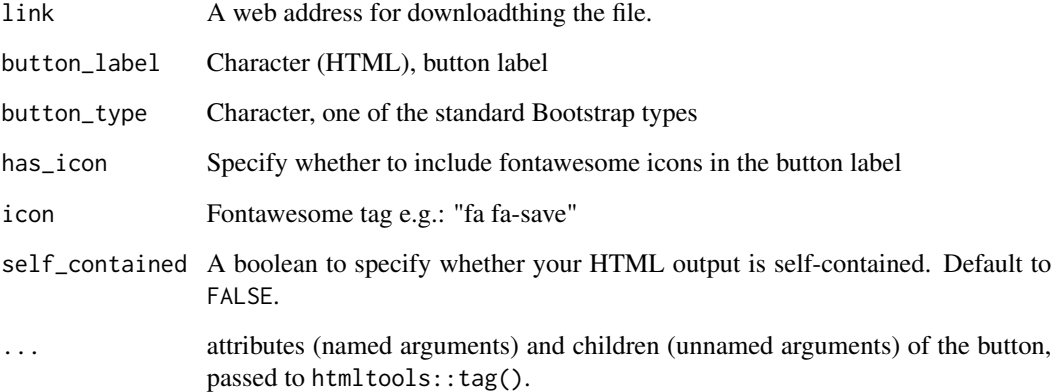

#### Value

htmltools:[:tag](#page-0-0), <br/>button>

#### Examples

```
## Not run:
## Link in Github repo
download_link(
 link = "https://github.com/fmmattioni/downloadthis/raw/master/inst/example/file_1.pdf",
 button_label = "Download pdf file",
 button_type = "danger",
 has_icon = TRUE,
 icon = "fa fa-save",
 self_contained = FALSE
\lambda## End(Not run)
```
download\_this *Download data frames, lists, or any R object*

#### Description

Wrapper around bsplus::bs\_button() to provide a download button for HTML outputs in R Markdown. Internally, the function writes the file to tempdir(), encodes it, and produces the download button. Currently, Internet Explorer does not support downloading embedded files. For downloading links, files, or directories, see download\_link(), download\_file(), and download\_dir().

#### Usage

```
download_this(
  .data,
  ...,
 output_name = NULL,
  output_extension = c(".csv", ".xlsx", ".rds"),
 button_label = "Download data",
 button_type = c("default", "primary", "success", "info", "warning", "danger"),
  icon = "fa fa-save",
  self_contained = FALSE,
 csv2 = TRUE,ggsave_args = list()
\mathcal{L}
```
#### Arguments

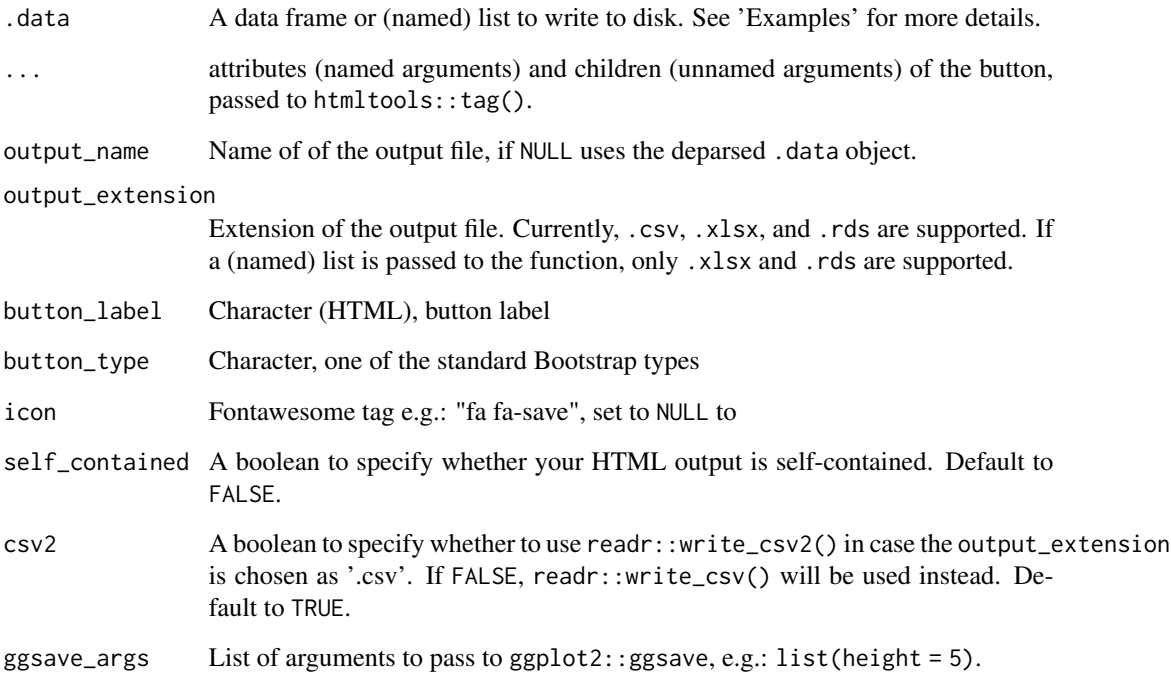

#### Value

htmltools:[:tag](#page-0-0), <br/>button>

#### Warning

This example will write the mtcars dataset to tempdir() and produce the download button for the file mtcars dataset.csv with the fa fa-save icon on the Download data label.

<span id="page-5-0"></span>

#### download\_this 7

#### Examples

```
## Not run:
# Passing a data frame to the function
mtcars %>%
 download_this(
   output_name = "mtcars dataset",
    output_extension = ".csv",
   button_label = "Download data",
   button_type = "warning",
   has_icon = TRUE,
   icon = "fa fa-save"
  )
# Passing a list with data frames to the function
list(mtcars, iris) %>%
  download_this(
    output_name = "mtcars and iris datasets",
    output_extension = ".xlsx",
   button_label = "Download data",
   button_type = "warning",
   has_icon = TRUE,
   icon = "fa fa-save"
  )
# Passing a named list with data frames to the function
list("mtcars dataset" = mtcars, "iris dataset" = iris) %>%
  download_this(
    output_name = "mtcars and iris datasets",
    output_extension = ".xlsx",
   button_label = "Download data",
   button_type = "warning",
   has\_icon = TRUE,
   icon = "fa fa-save"
  \mathcal{L}# Passing any R object to the function
vector_example <- 1:10
linear_model <- lm(mpg ~ gear, data = mtcars)
list(mtcars, iris, vector_example, linear_model) %>%
  download_this(
    output_name = "datasets, vector, and linear model",
    output_extension = ".rds",
   button_label = "Download as rds",
   button_type = "warning",
   has_icon = TRUE,
    icon = "fa fa-save"
  \lambda
```
## End(Not run)

# <span id="page-7-0"></span>Index

download\_dir, [2](#page-1-0) download\_file, [3](#page-2-0) download\_link, [4](#page-3-0) download\_this, [5](#page-4-0)

tag, *[2,](#page-1-0) [3](#page-2-0)*, *[5,](#page-4-0) [6](#page-5-0)*